## **Dimensionality Reduction & Integration**

Single Cell Transcriptomics in Python

Alex Lederer

#### **The curse of dimensionality**

• More dimensions = exponentially more possible cell "positions" in gene expression space!

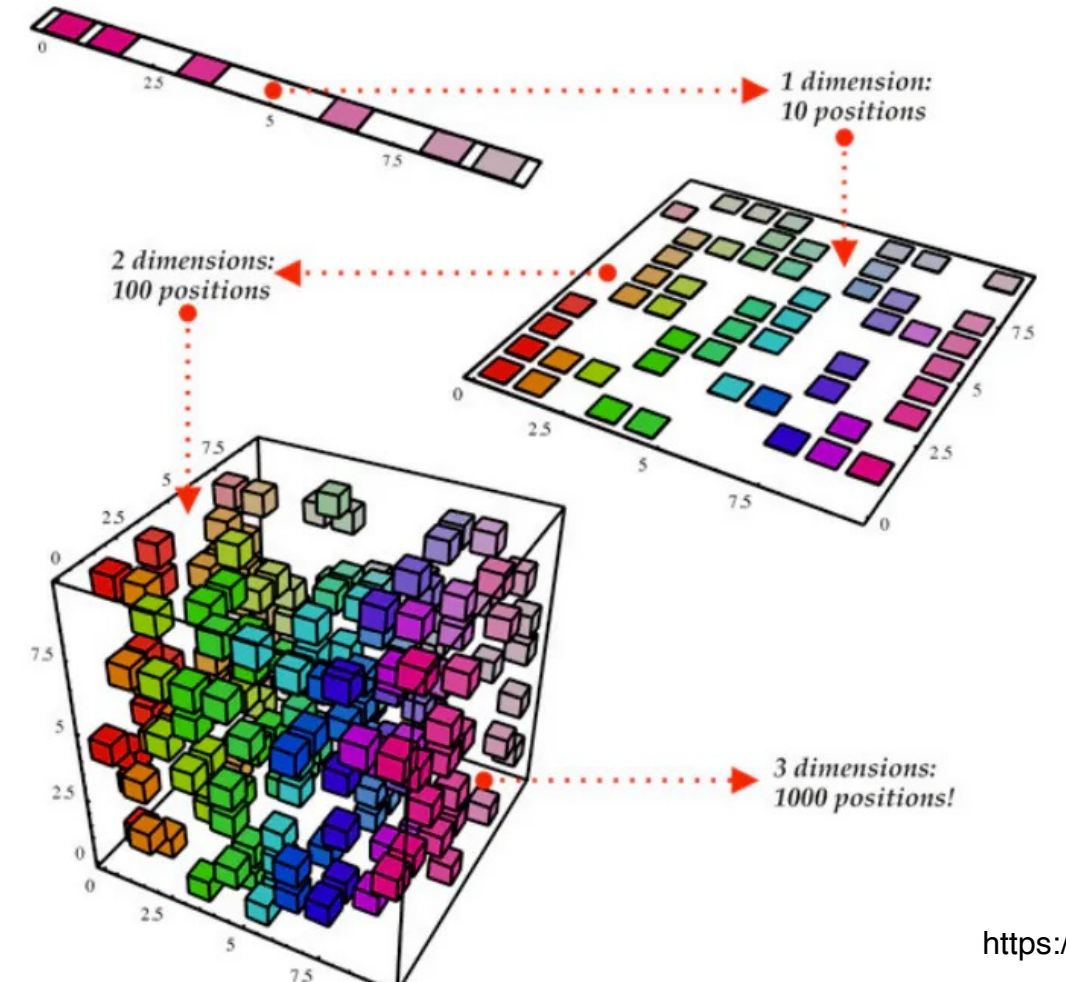

https://www.pinecone.io/learn/dimensionality-reduction/

#### **Why do we perform dimensionality reduction?**

- To **simplify** our complex data!
- **Reduce** number of features (genes) without losing information
- Identify **signal** and remove **redundancies** (**noise**) in the data
- Speed up **computational time** for downstream steps
- **Facilitate clustering**, since some algorithms struggle with too many dimensions
- Easier data **visualization**

#### **Limits of dimensionality reduction**

- Low dimensional representations (two-dimensions) **will not capture the full variability** represented by high dimensional data (20K dimensions)
- In other words: **information will still be lost**
- **Distances** between cells/clusters in low dimensions might not reflect the true high dimensional data.
- Biological conclusions **should not** be drawn from UMAP and tSNE (but PCA is a little better…)

## **Two types of dimensionality reductions**

- 1. Geometric dimensionality reduction
- The contribution or "weight" of each gene feature for each pi directly calculated

PCA: principal component analysis (https://hbctraining.github. seq/lessons/05\_normalization\_and\_PCA.html)

## **Two types of dimensionality reductions**

- 1. Geometric dimensionality reduction
- The contribution or "weight" of each gene feature for each pi directly calculated

**PCA**: principal component analysis (https://hbctraining.github. seq/lessons/05\_normalization\_and\_PCA.html)

- 2. Non-geometric embedding methods
- The relationship between gene features and the lower dimer is a degree of randomness in the embedding computation.

**tSNE**: T-distributed stochastic neighborhood embedding (https://jmlr.org/papers/v9/vandermaaten08a.html)

**UMAP**: Uniform manifold approach and projection (https://arxiv.org/absiles-

#### **Question**

Goal: to emphasize variation as well as similarity in a datase variable genes.

Let's consider an example of two samples (cells) and four gene

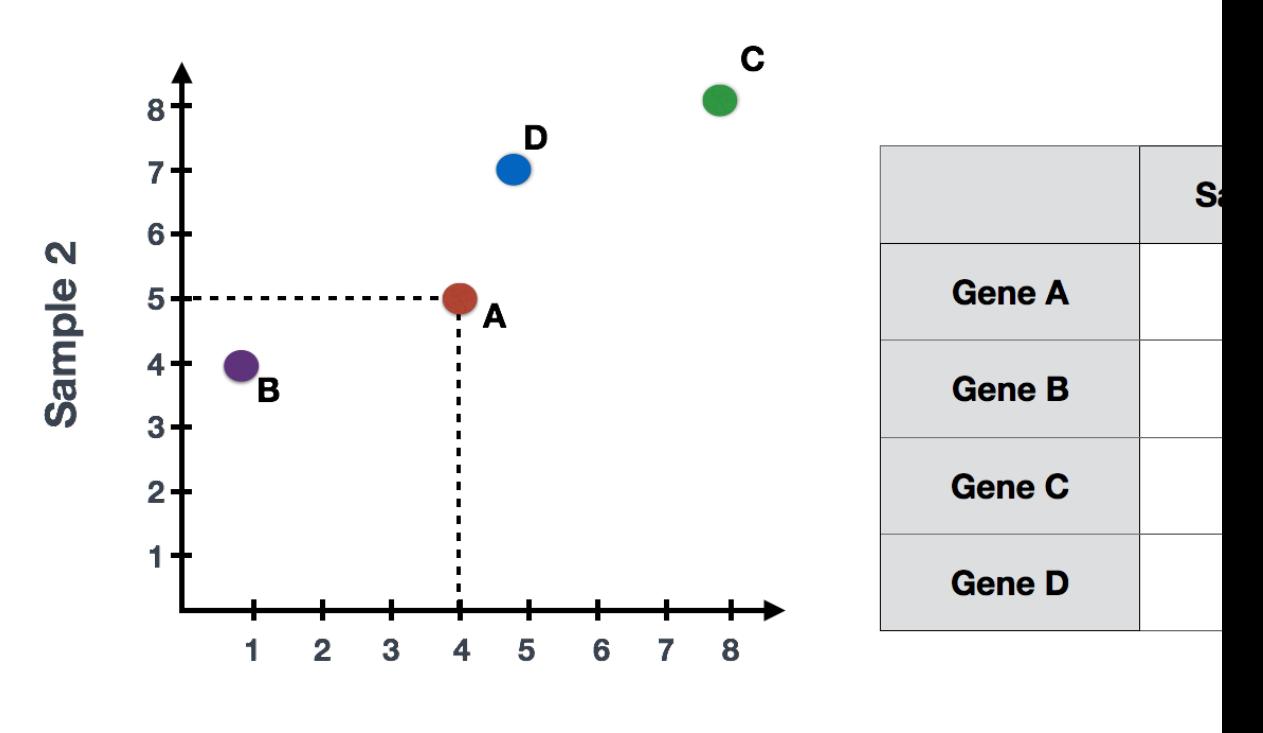

**Sample 1** 

We can draw two lines to represent the largest and second lar four genes.

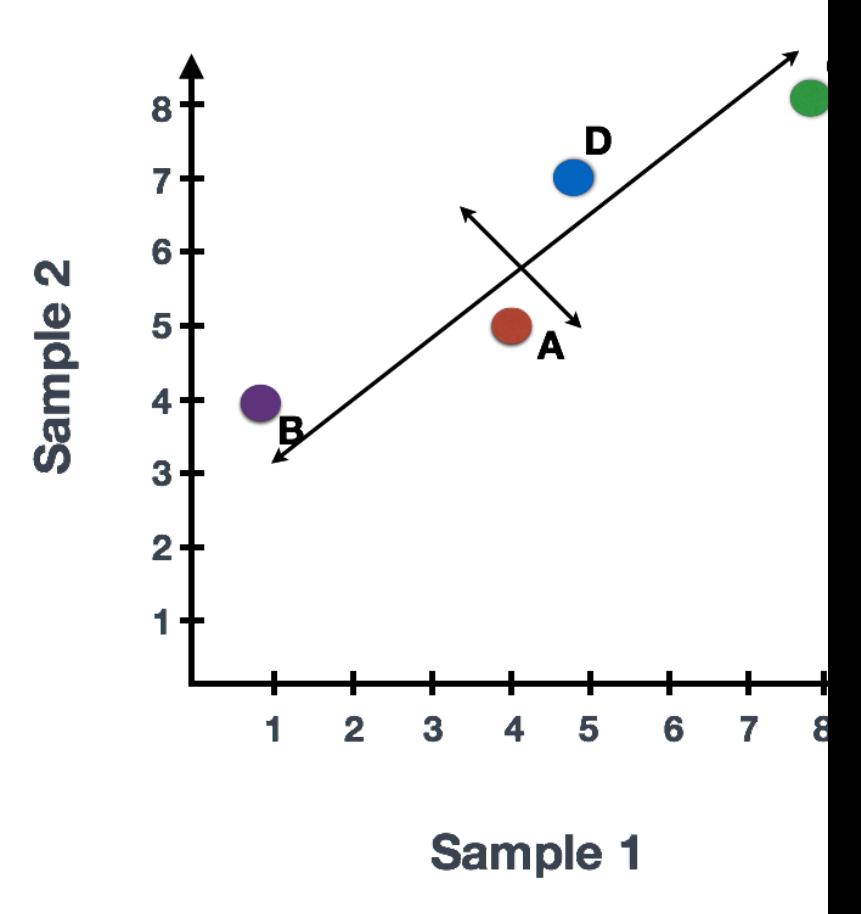

Genes at the extremes of each axis of variation contribute the

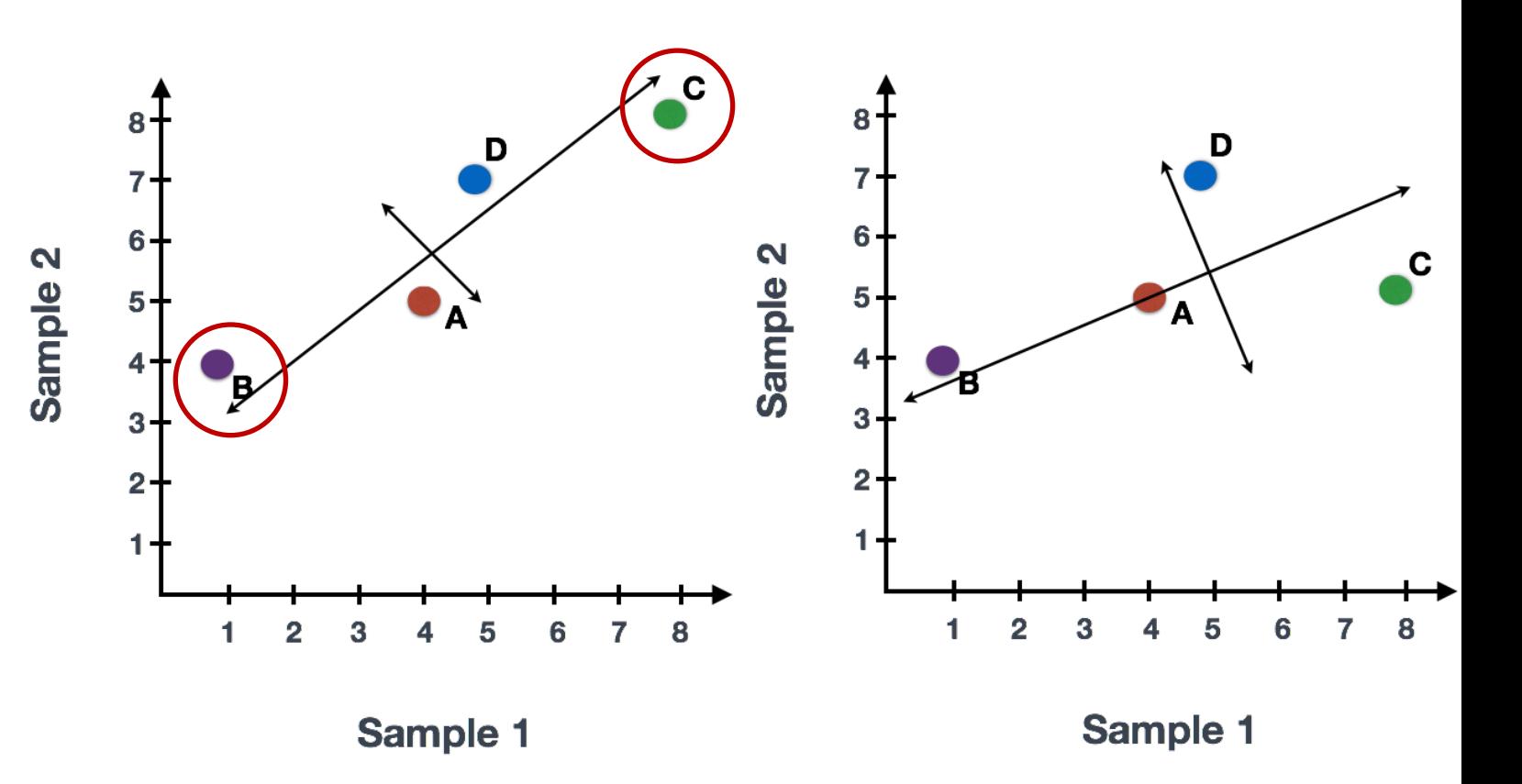

By rotating the plot, we obtain two axes that can be thought of

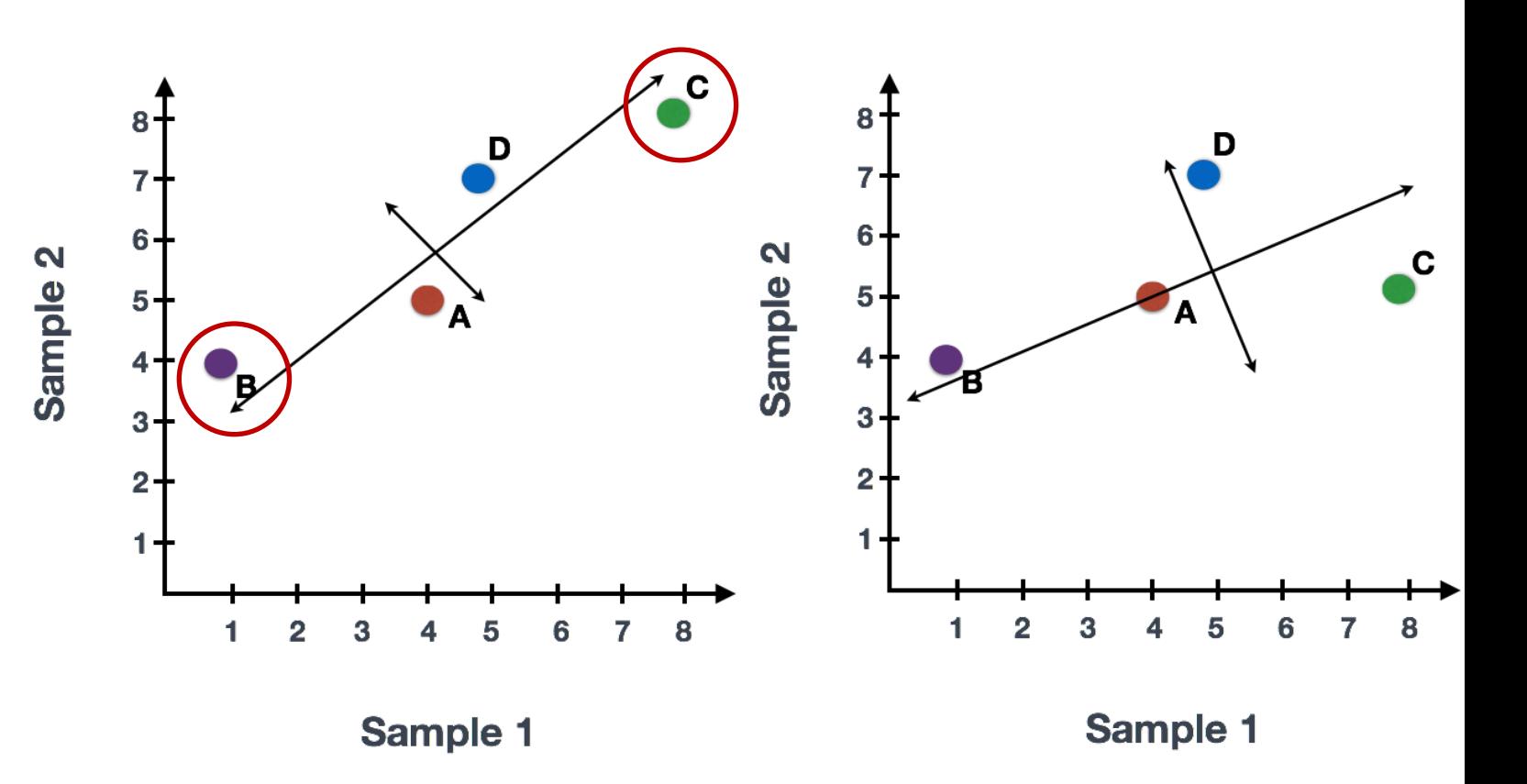

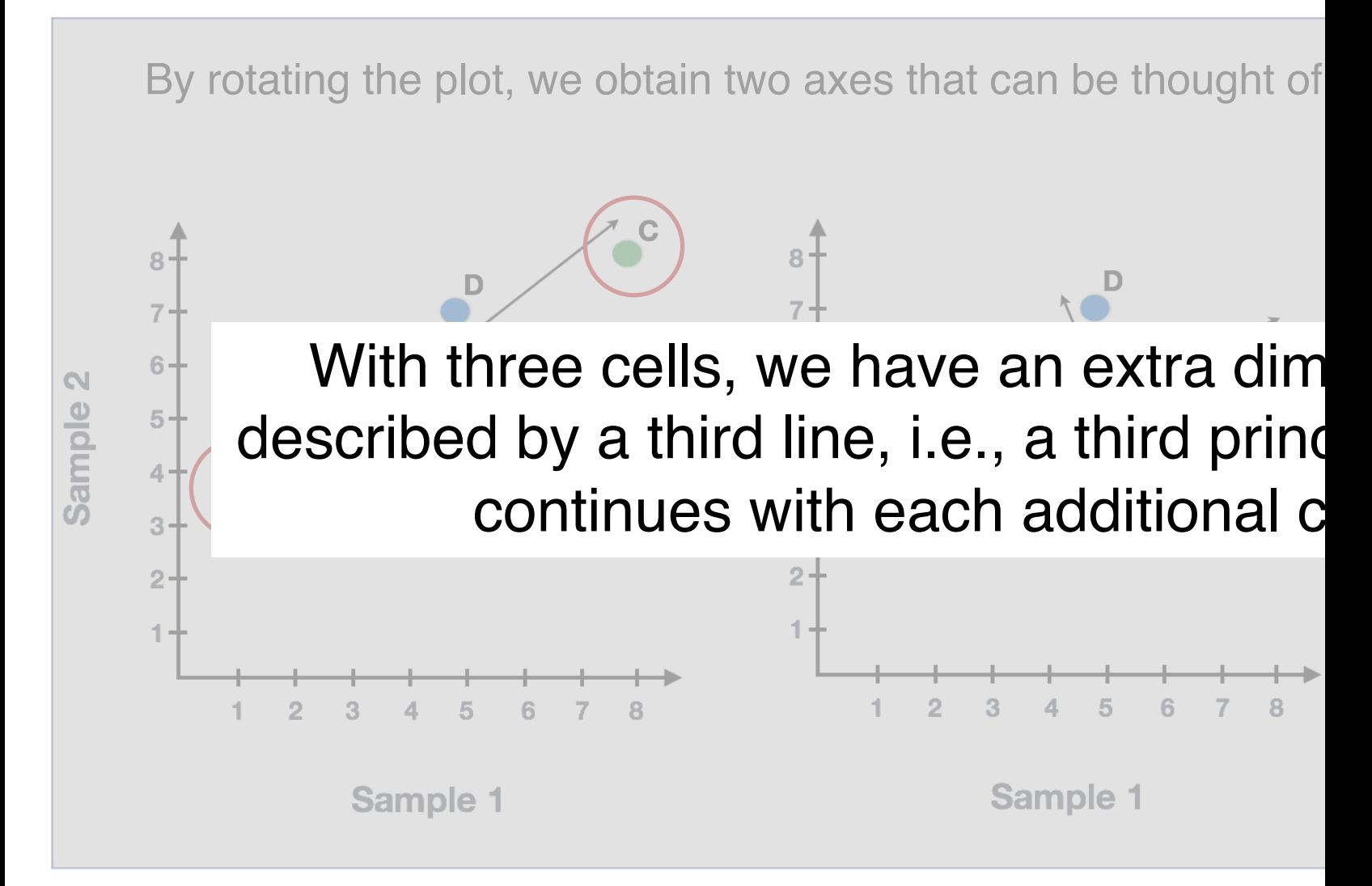

Each gene is assigned a score (loading) that weighs its contril component.

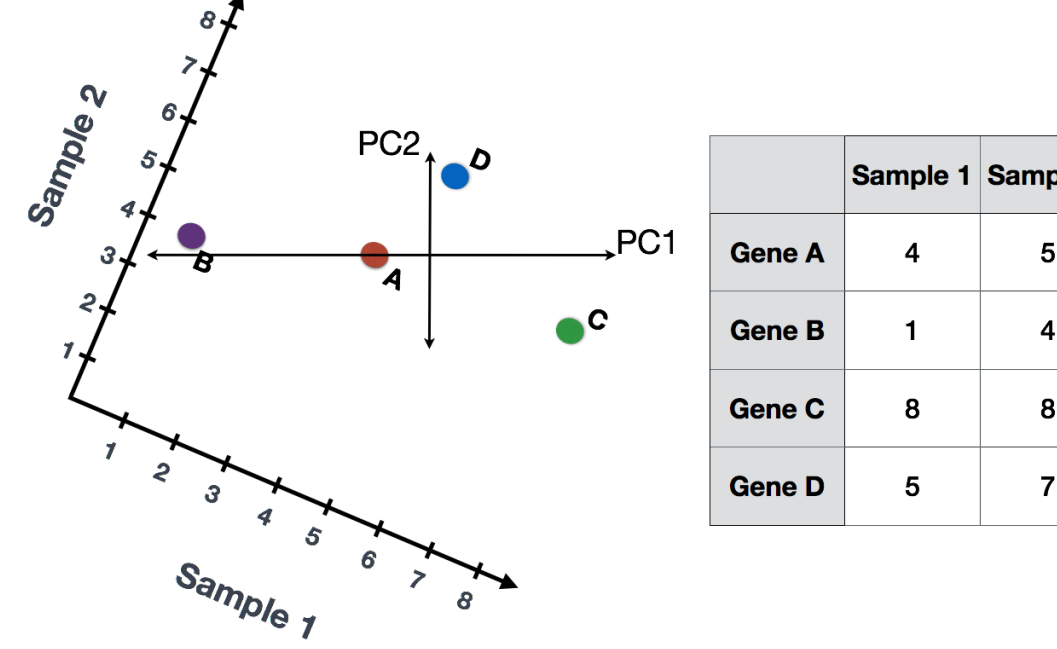

5

4

8

 $\overline{7}$ 

Each gene is assigned a score (loading) that weighs its contril component.

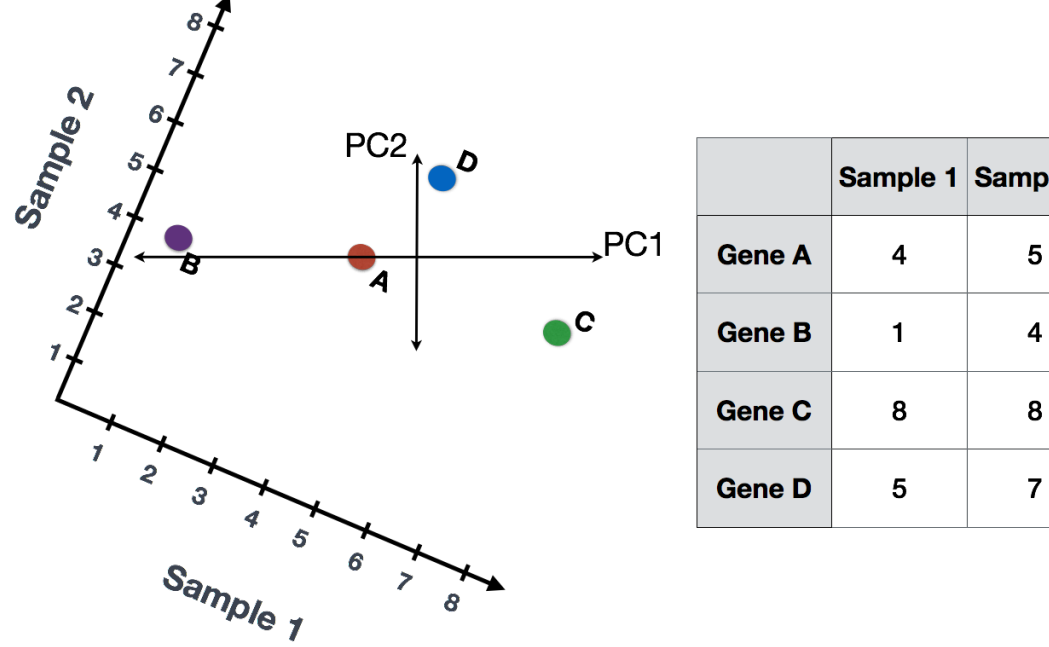

The position of each cell on a PCA plot is then determined by the loadings of each gene. For **Sample 1 (Cell 1)**:

PC1 score = 
$$
(4 * -2) + (1 * -10) + (8 * 8) + (5 * 1) = 51
$$
  
PC2 score =  $(4 * 0.5) + (1 * 1) + (8 * -5) + (5 * 6) = -7$ 

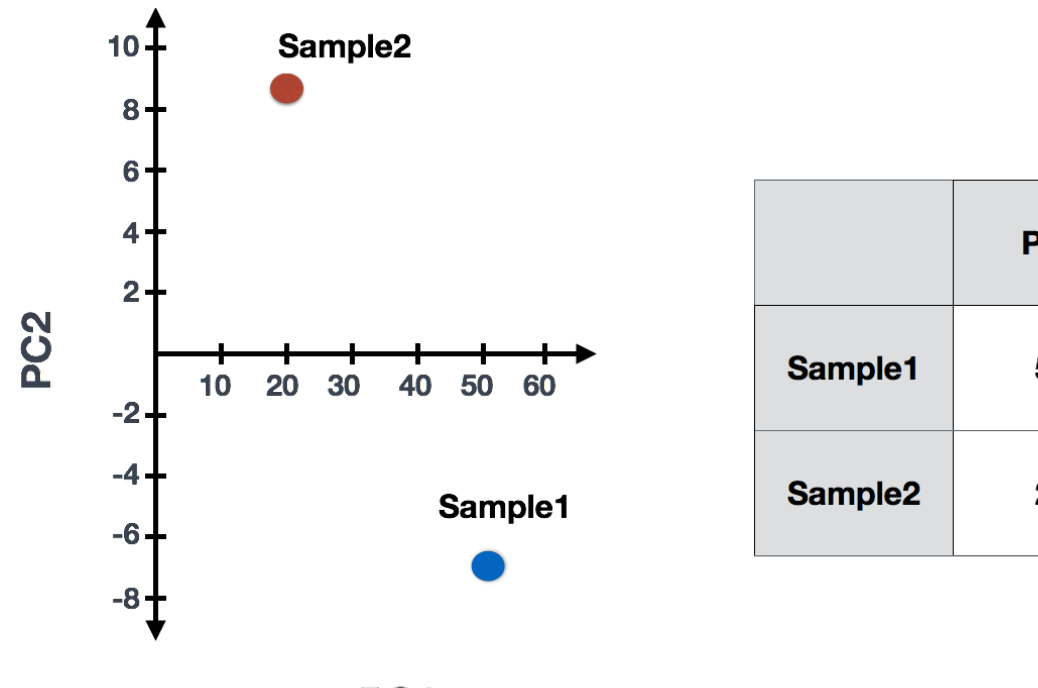

PC<sub>1</sub>

The position of each cell on a PCA plot is then determined by the loadings of each gene. For **Sample 1 (Cell 1)**:

PC1 score = 
$$
(4 * -2) + (1 * -10) + (8 * 8) + (5 * 1) = 51
$$
  
PC2 score =  $(4 * 0.5) + (1 * 1) + (8 * -5) + (5 * 6) = -7$ 

#### **PCA in scanpy**

sc.tl.pca(adata, svd\_solver='arpack')

computing PCA on highly variable genes with n\_comps=50 finished  $(0:00:00)$ 

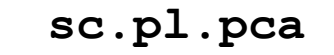

#### **sc.pl.pca sc.pl.pca\_variance\_ratio More complex plots**

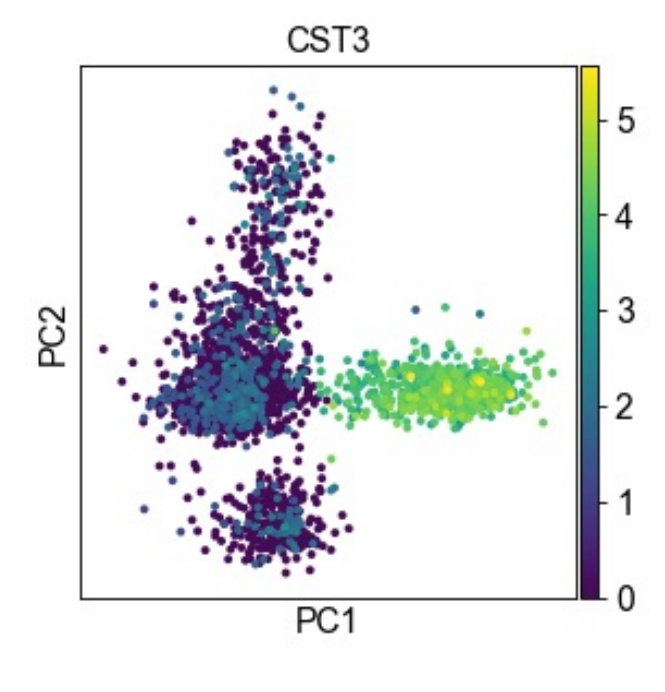

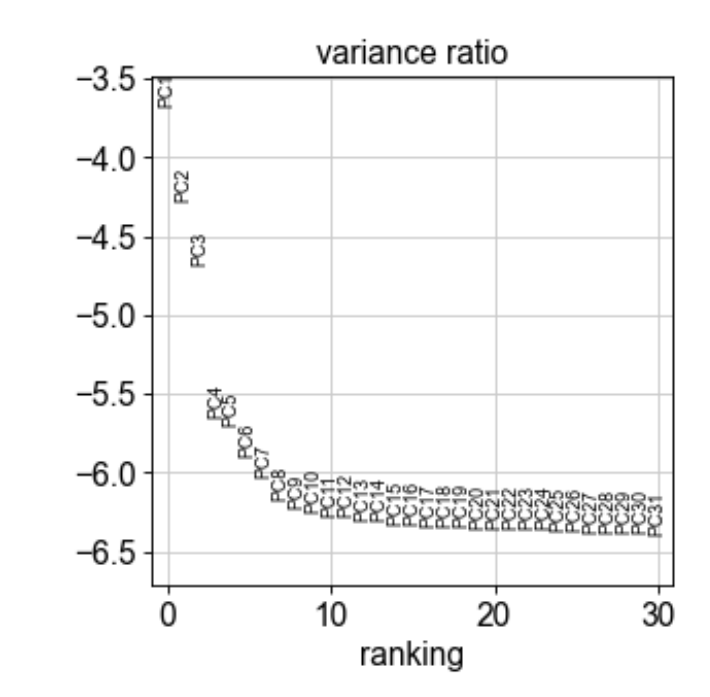

**sc.pl.heatmap**

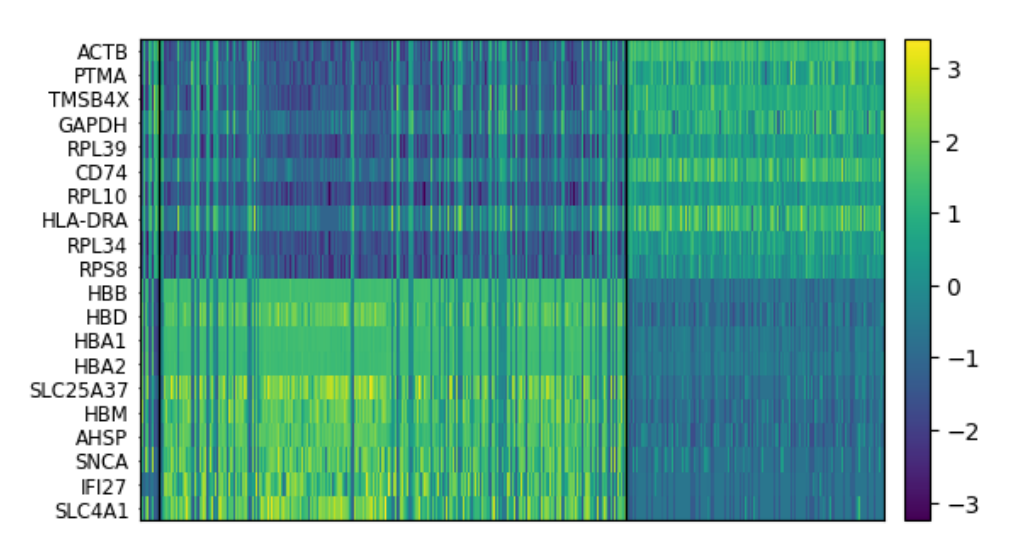

#### **Question(s)**

#### **UMAP/tSNE embedding methods**

## **Limitations of PCA**

**MNIST Digits** 

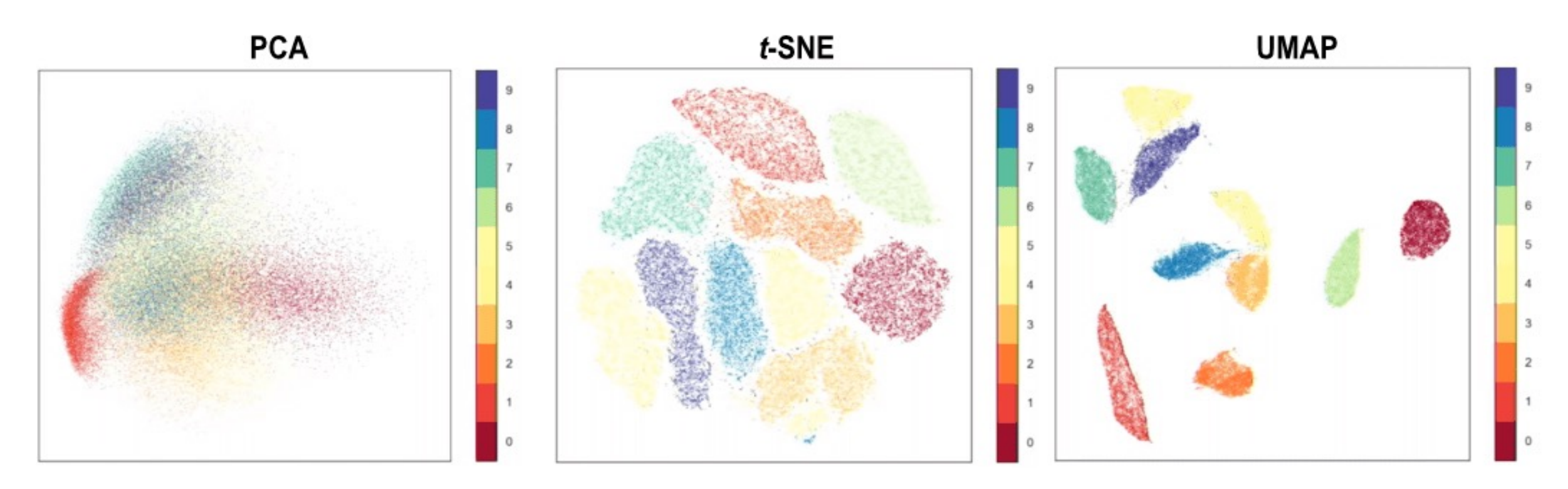

The two principal components from PCA **do not always go far enough** to discriminate different data types.

## **U[MAP vs tSNE](https://towardsdatascience.com/t-sne-clearly-explained-d84c537f53a)**

- UMAP better preserves global structure compared to t
- UMAP is significantly faster on larger datasets (https:// learn.readthedocs.io/en/latest/performance.html)
- More intuitive information on tSNE: https://towardsdata explained-d84c537f53a
- Here I will focus more on UMAP

#### **UMAP explained: general steps**

- 1. Compute the similarity between (neighborhood graph with Euclidean distance)
- 2. Project the cells as points on a low-dimensional (2D) plot
- 3. Calculate the similarities between points in the 2D space compared to the high-dimensional space.
- 4. Randomly adjust position of a few points and recompute distances until convergence.

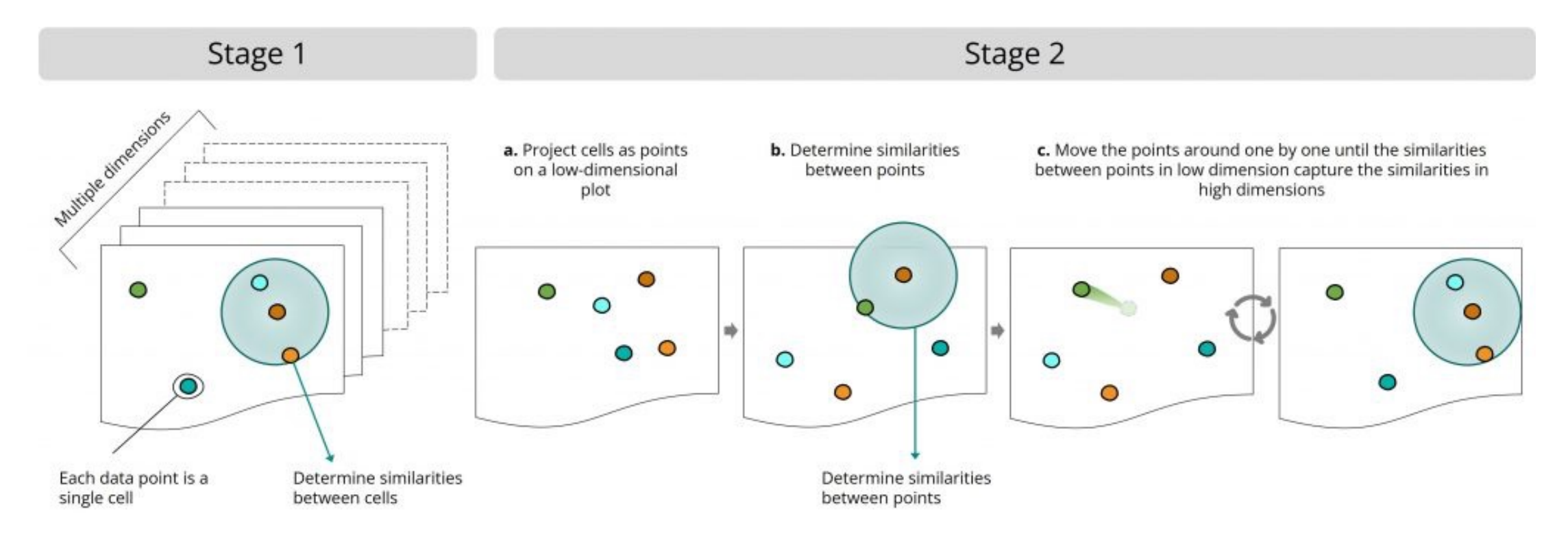

## **Interactive UMAP exploration**

https://pair-code.github.io/understanding-umap/

• Compute the neighborhood graph of cells using the PCA representation of the data matrix.

```
1 \mid sc.pp.neighbours (adata, n neighbors=20, n pos=10)computing neighbors
    using 'X_pca' with n_pcs = 10
   finished: added to '.uns['neighbors']`
     .obsp['distances']', distances for each pair of neighbors
    `.obsp['connectivities']`, weighted adjacency matrix (0:00:00)
```
• Compute the neighborhood graph of cells using the PCA representation of the data matrix.

```
sc.pp.neighbors(adata, n neighbors=20, n pcs=10)
computing neighbors
   using 'X pca' with n pcs = 10
   finished: added to `.uns['neighbors']`
     .obsp['distances']', distances for each pair of neighbors
    `.obsp['connectivities']`, weighted adjacency matrix (0:00:00)
```
#### **Number of nearest neighbors (***n\_neighbors)*

- Low values = embedding captures more noise
- High values = smoother embedding (capture less biological variability)

#### **Number of principal components** *(n\_pcs)*

- Low values = less cell type discrimination (you risk underestimating sample heterogeneity)
- High values = more cell type discrimination (but you risk including noise!)

• Embedding the graph can be performed using either tSNE or UMAP algorithms

```
In [77]:1 \mid sc.t1. \text{umap}(\text{adata})computing UMAP
              finished: added
              'X_umap', UMAP coordinates (adata.obsm) (0:00:03)
 In [*]:
           1 sc.tl.tsne(adata)
          computing tSNE
              using 'X_pca' with n_pcs = 50
              using the 'MulticoreTSNE' package by Ulyanov (2017)
```
• Embedding the graph can be performed using either tSNE or UMAP algorithms

```
1 \; | \; \texttt{sc.tl.ump(adata)}In [77]:computing UMAP
               finished: added
                'X umap', UMAP coordinates (adata.obsm) (0:00:03)
 In [*]:
           1 \mid \texttt{sc.tl.tsne}(\texttt{adata})computing tSNE
               using 'X pca' with n pcs = 50
               using the 'MulticoreTSNE' package by Ulyanov (2017)
```
#### **UMAP hyperparameters:**

- **Number of nearest neighbors (n\_neighbors)**: controls how UMAP balances local versus global structure. This is adjusted with the sc.pp.neighbors function.
	- $\bullet$  Low values = more local structure
	- High values = represent the big-picture structure, but losing fine detail
- **Minimum distance between points in low-dimensional space (min\_dist)**: controls how tightly UMAP clumps data points together. This is adjusted with the sc.tl.umap function.
	- Low values = more tightly packed embeddings
	- High values = points packed together more loosely, focusing on the broad structure

https://www.pinecone.io/learn/dimensionality-reduction/

## **Limitations of UMAP and embedding**

#### The specious art of single-cell genomics

Tara Chari, Lior Pachter

Published: August 17, 2023 • https://doi.org/10.1371/journal.pcbi.1011288

• [Dimensionality reduction from tens of](https://www.nature.com/articles/s41592-024-02301-x)  thousands to two dimensions introduces distortions into the data

#### Seeing data as t-SNE and UMAP do

Vivien Marx<sup>1</sup>

Nature Methods (2024) Cite this article https://www.nature.com/articles/s41592-024-02301-x

# **Limitations of UMAP and embedding**

## Seeing data as t-SNE and UMAP do

Vivien Marx

Nature Methods (2024) | Cite this article https://www.nature.com/articles/s41592-024-02301-x

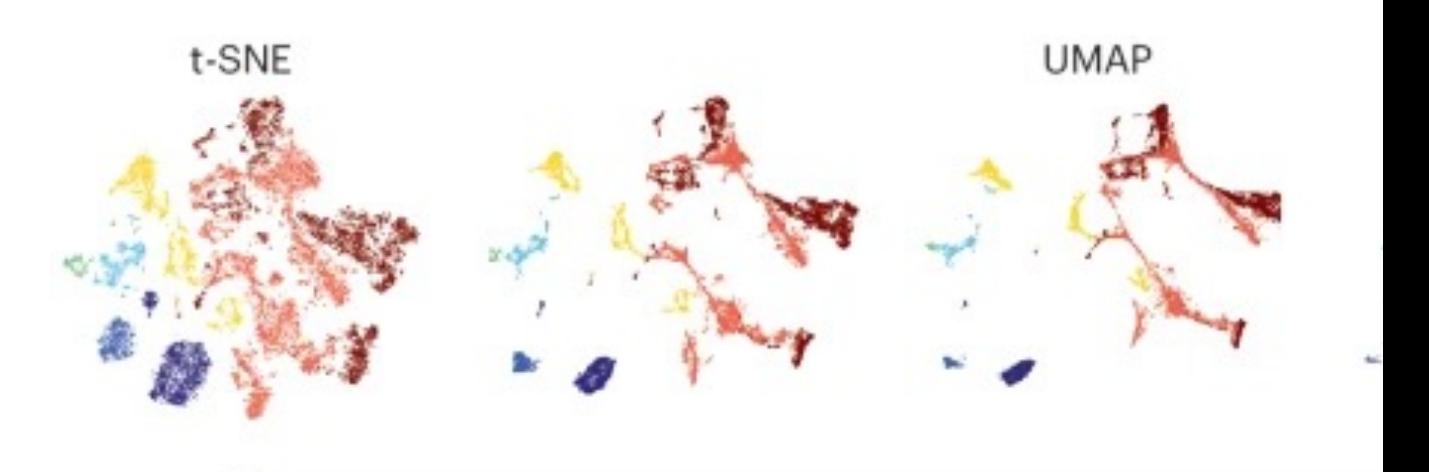

More repulsion emphasizes local structure

#### **Data integration**

## **Integration analysis**

Why do we integrate single-cell data?

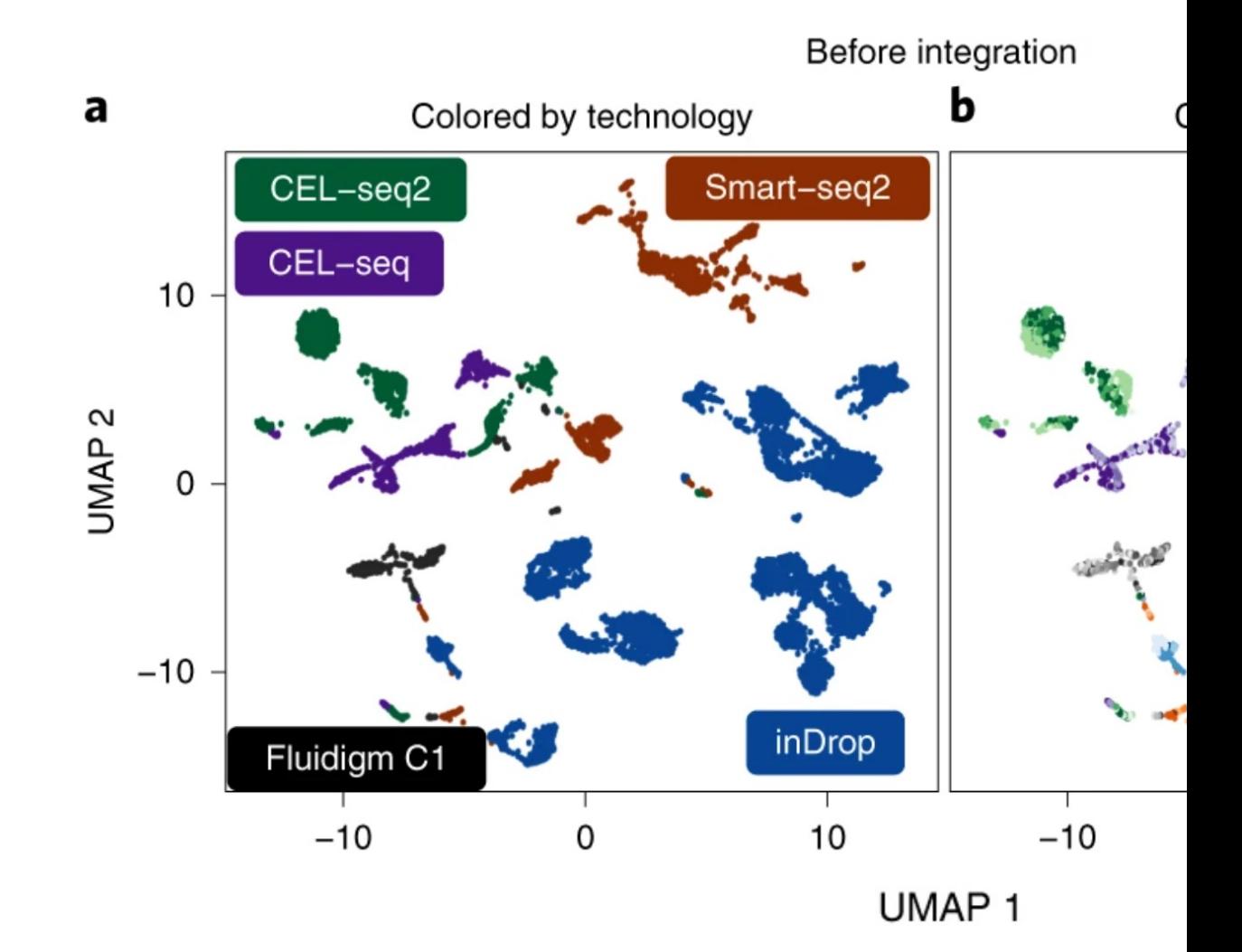

#### **Common steps of integration algorithms**

1. Find similar cells across batches by computing a distance between cells in a certain space (i.e., PCA, gene feature space).

2. Compute a data adjustment based on correspondences between cells from different batches

3. Apply the adjustment and repeat until certain criteria (i.e., mean distance between cells in different batches) are reached

## **Data integration with Harmony**

- An iterative algorithm to adjust principal components and reduce
- Modifies the PCs but not the count data (unlike CCA in Seuration

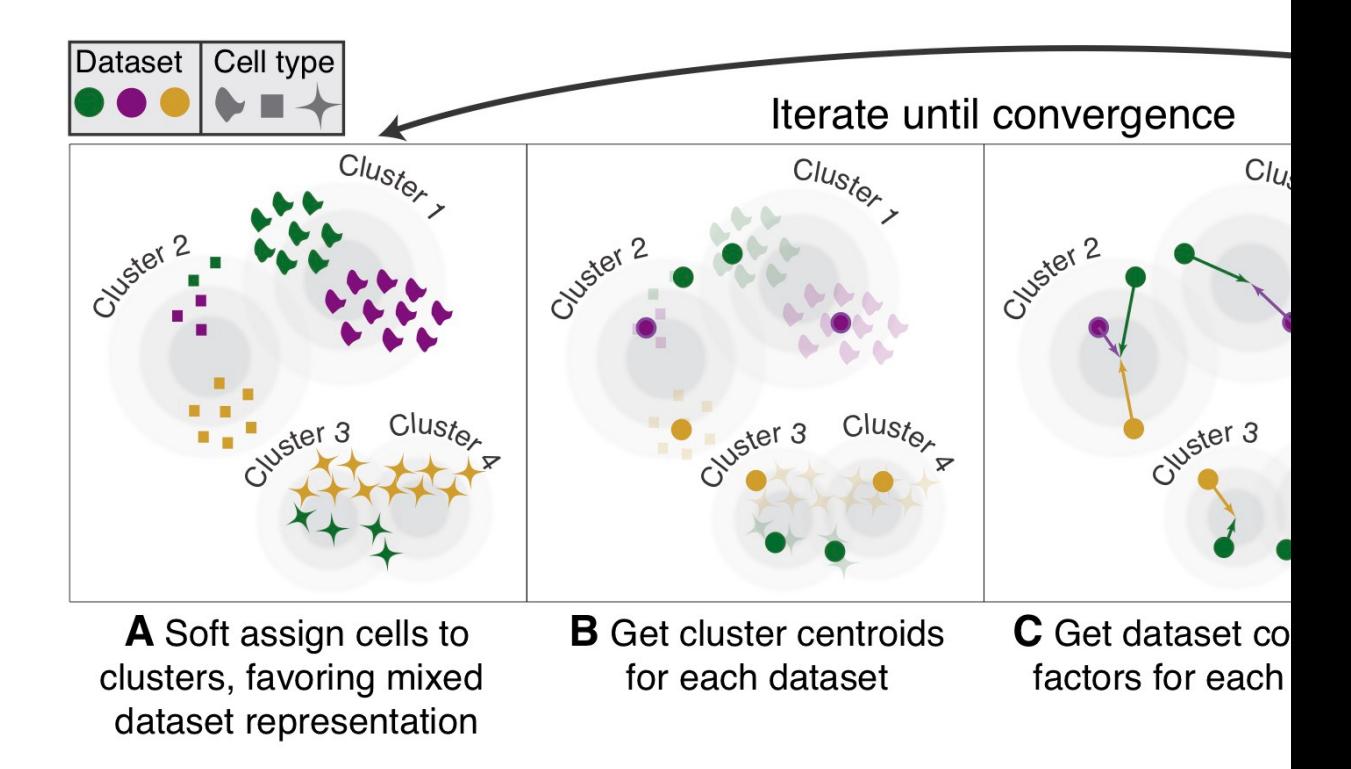

*Fast, sensitive and accurate integration of single-cell data with Harmony* (Na https://doi.org/10.1038/s41592-019-0619-0

#### **Data integration with Harmony**

Integration of three PBMC datasets from different 10X technol

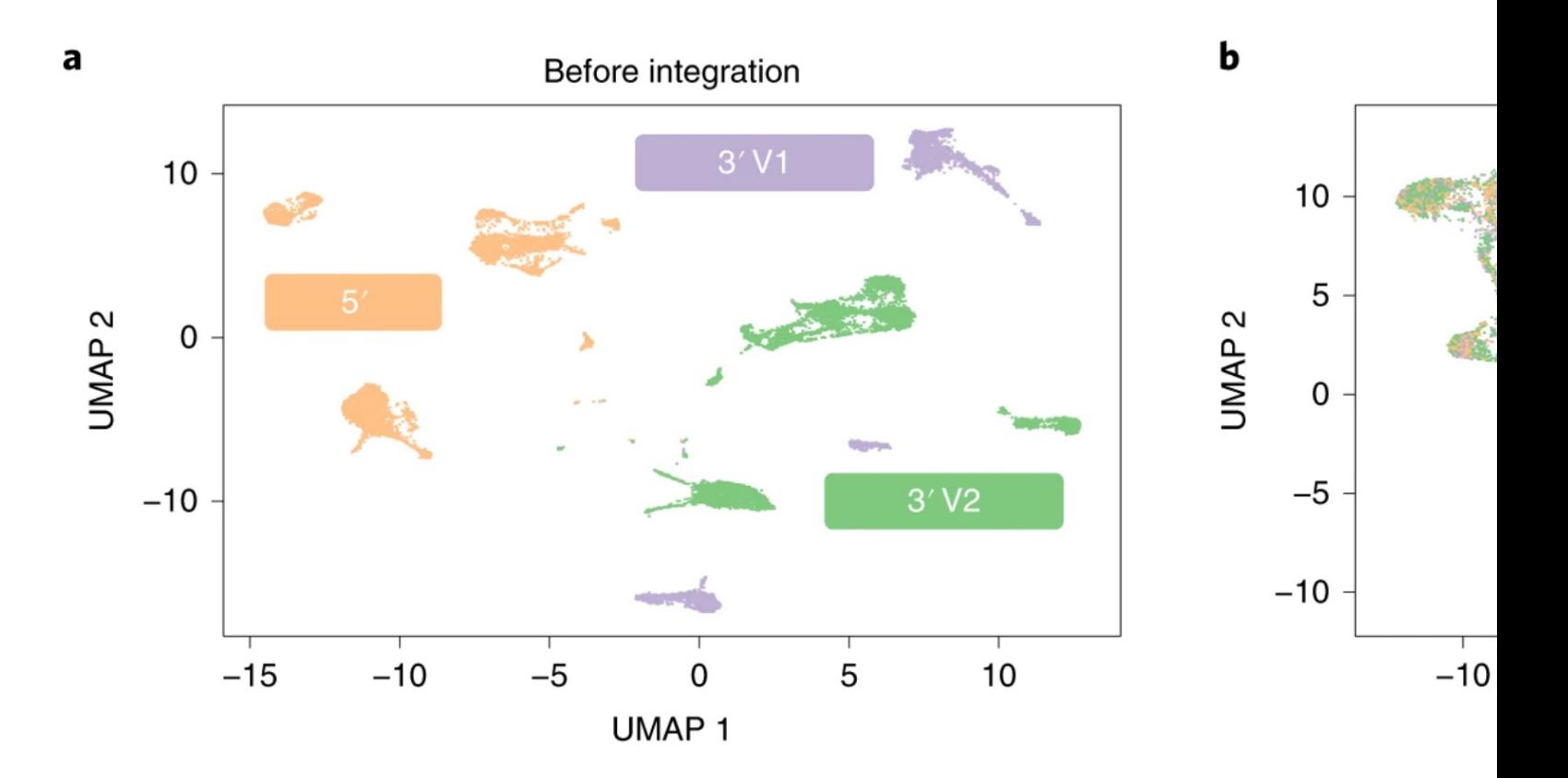

## **Many integration methods are only a**

- Harmony (https://doi.org/10.1101/461954)
- MNNcorrect [\(https://doi.org/10.1038/nbt.4091\)](https://doi.org/10.1093/bioinformatics/btaa755)
- RPCA + anchors (Seurat v3)(https://doi.org/10.1101/460147)
- CCA + anchors (Seurat v3) (https://doi.org/10.1101/460147)
- [CCA + dynamic time warping \(Seurat v2; https://doi.](https://www.nature.com/articles/s41592-021-01336-8)org/10.103
- LIGER (https://doi.org/10.1101/459891)
- Conos (https://doi.org/10.1101/460246)
- Scanorama (https://doi.org/10.1101/371179)
- scMerge (https://doi.org/10.1073/pnas.1820006116)
- STACAS (https://doi.org/10.1093/bioinformatics/btaa755)

Benchmarking study of 68 different methods and preprocessing cell: "Benchmarking atlas-level data integration in single-cell ger (https://www.nature.com/articles/s41592-021-01336-8)

#### **Limitation: technical variability versus biological variability**

Too "strong" of an integration can remove all technical var variability (i.e., differences between a diseased and contre

**Potential solution: cell type label transfer** approaches (solution:  $\epsilon$ 

- Uses PCs and neighborhood from **reference dataset** to new **unlabeled dataset**.
- Leaves the data matrix **invariant**
- Solves the label **mapping** problem
- Maintains a **sample-specific embedding** that might ha specific clusters or trajectories

https://scanpy-tutorials.readthedocs.io/en/latest/integratin

#### **Question**